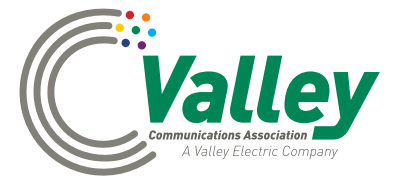

## *TROUBLE WITH YOUR INTERNET CONNECTION? Try these easy fixes before you call*

## **Here are several of the most frequently reported broadband connection problems that members often can resolve themselves:**

If your Internet is not working when you turn on your computer, what should you check? The most common problems revolve around the router.

- *·* Check to see if your router has power. Is it unplugged? The first thing one should see is LED lights. Check for lights to see if the power LED is solid and the data LED's are blinking.
- *·* If your Internet is still not working, try "re-booting" the router. Disconnect the power cord, wait for at least 60 seconds, and then reconnect it. Make certain the power switch is in the on position.
- *·* If you still have no Internet connection, check whether the router has the most recent firmware? An upgrade can resolve connectivity issues. If you own your own router, log into your router-management console and click on *update firmware*.

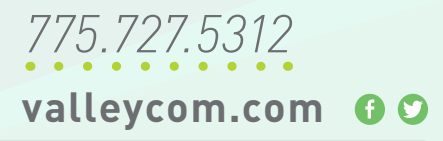

*·* If the firmware is up to date, but you still have no Internet, check your Power Over Ethernet if you are a VCA wireless customer. The POE (which is a 6- to 7-inch rectangular box) should have a green indicator light. If that light is off, check to see that the POE is plugged in. Another common problem with the POE is the black cable is plugged into the wrong port on the POE? The black radio cord, which comes from the antenna, should be plugged into the *out port* and the cable to the router should be plugged into the *in port*.

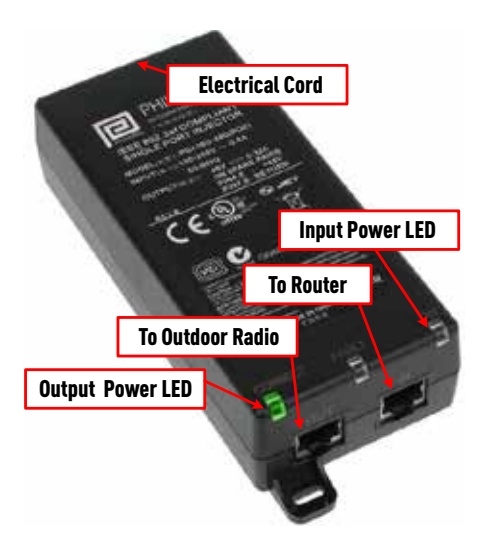

*·* I still don't have Internet. Now what? Did you lose Internet on all devices? If you lost Internet on just one device, the problem is likely an issue with that piece of equipment, not the connection.

**If you are still having Internet problems, feel free to give us a call at 775.727.5312 and a friendly customer service representative will gladly assist you.**

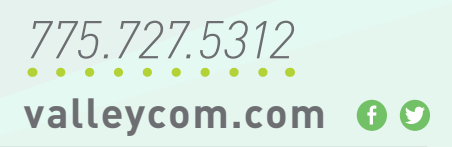